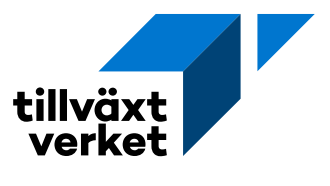

## **Skapa originalansökan för utbetalningsbeslut**

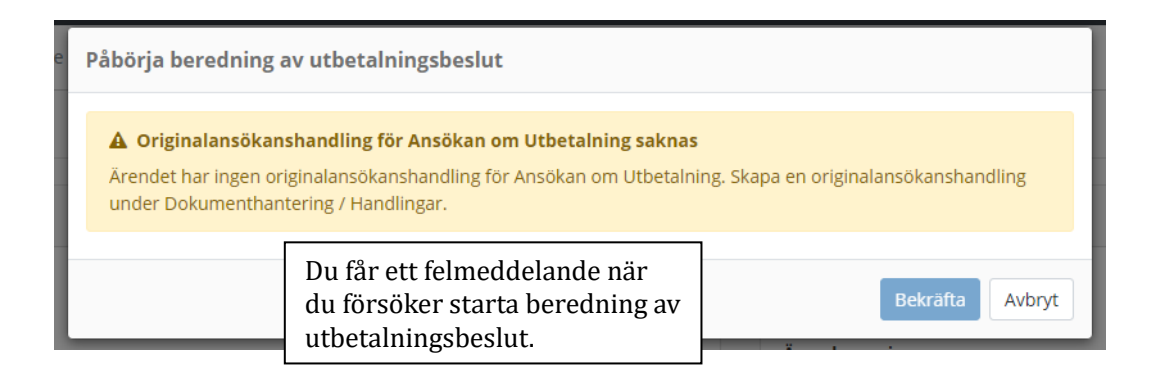

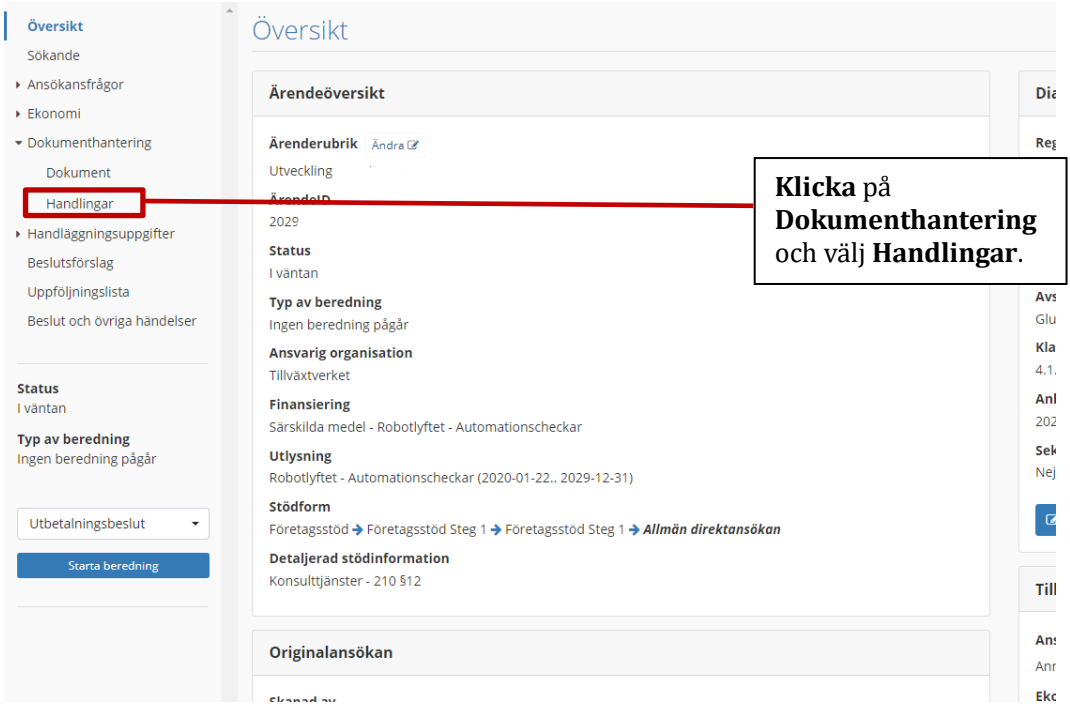

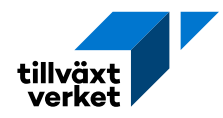

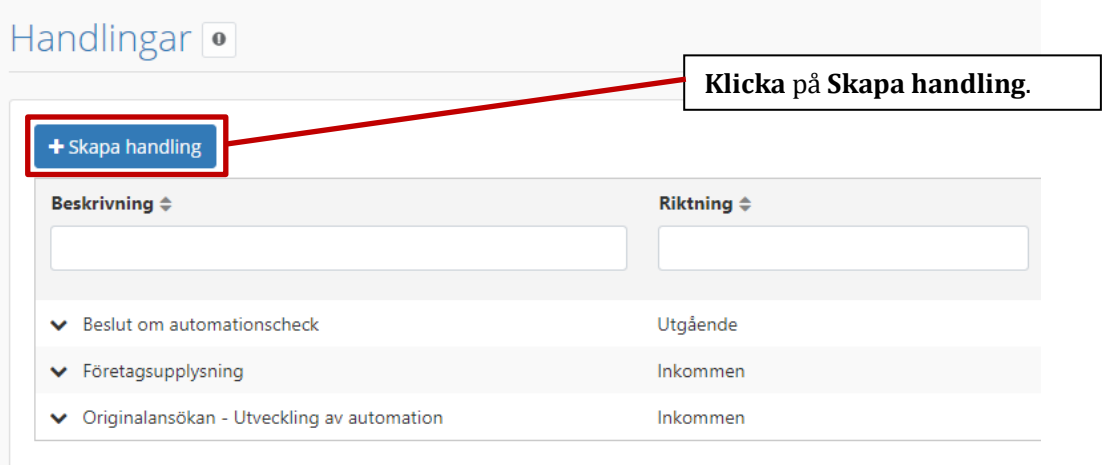

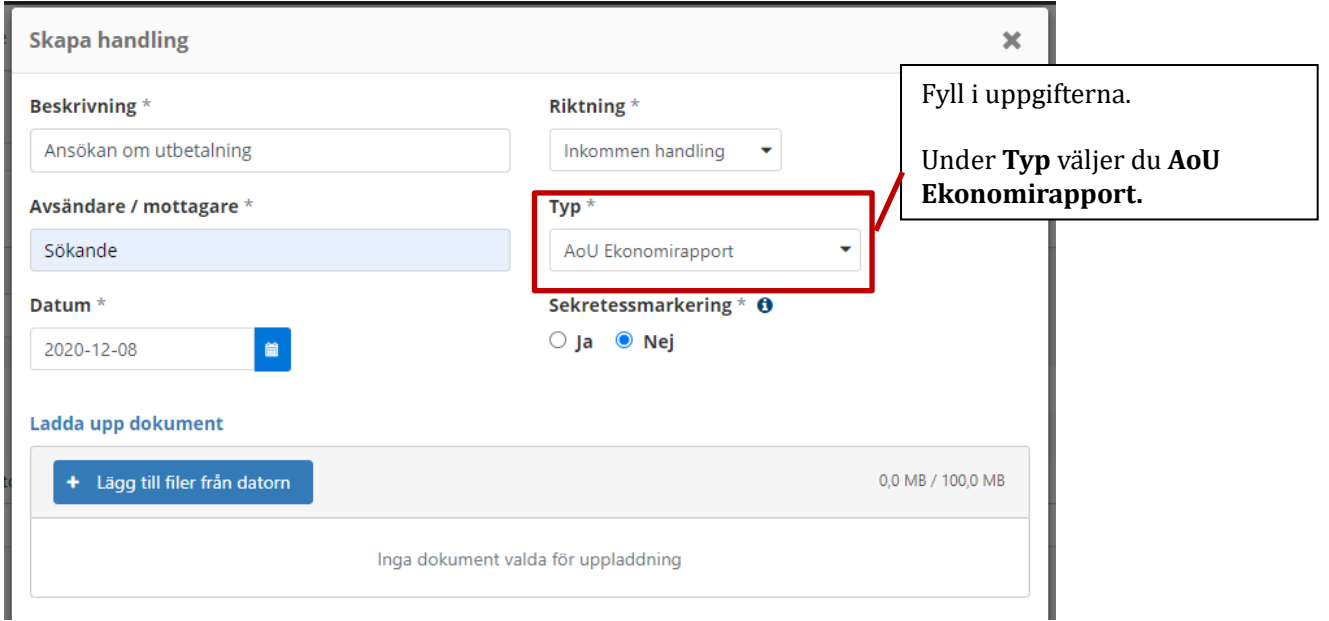

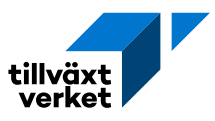

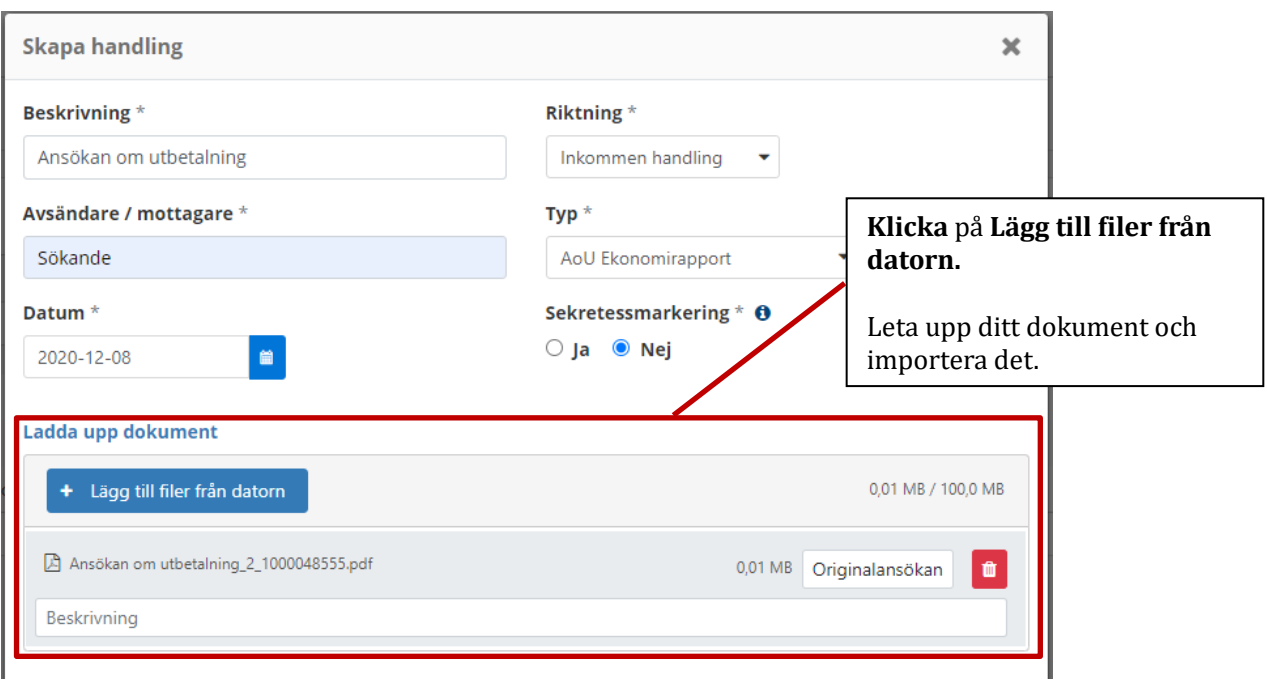

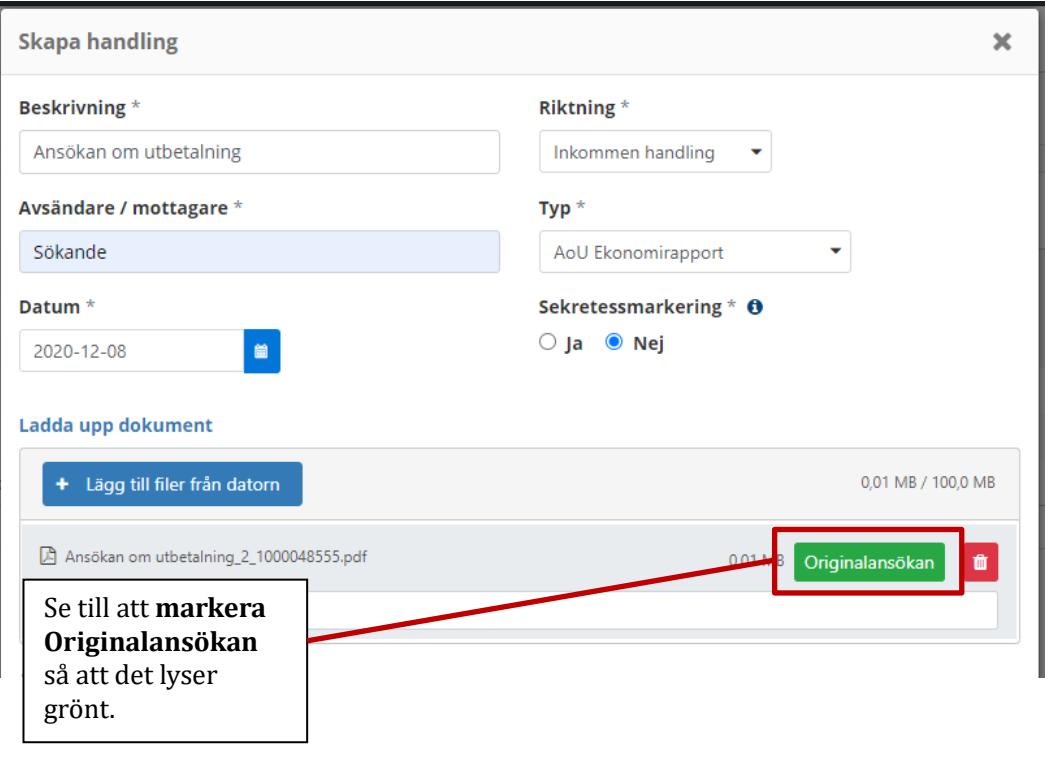

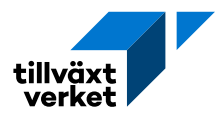

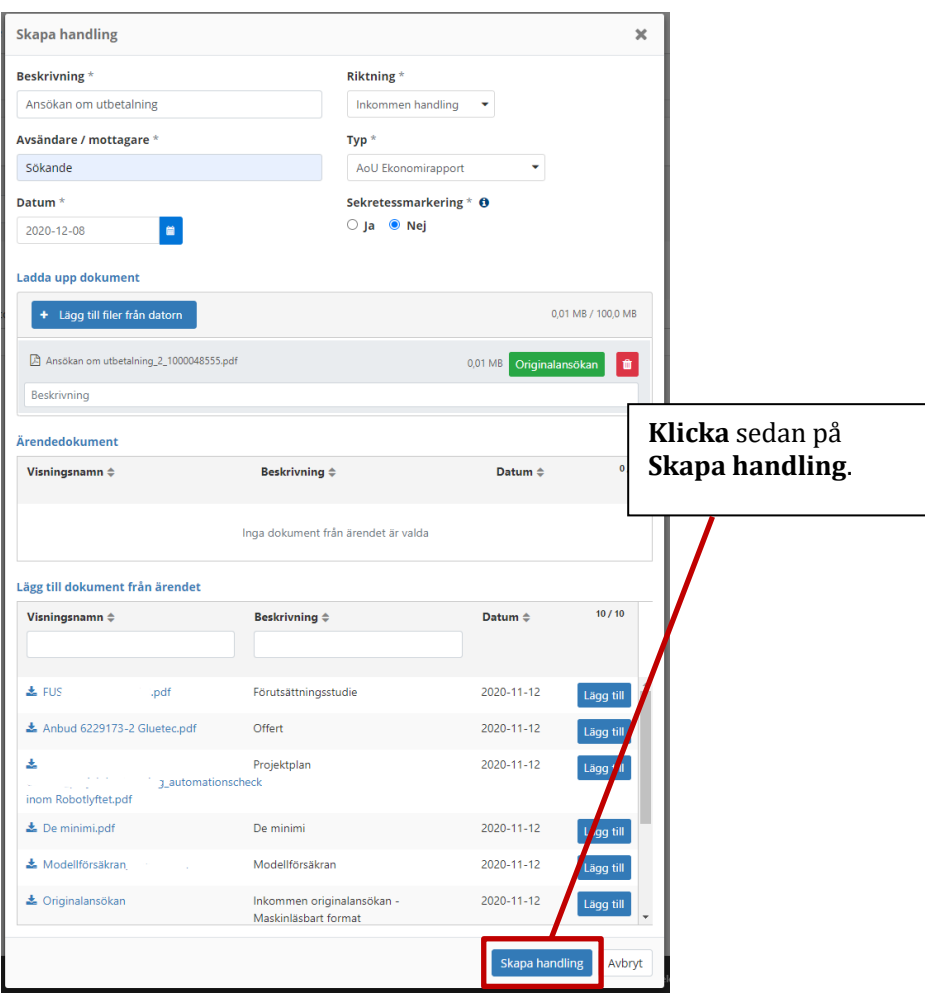

## **Status** I väntan **Typ av beredning** Starta beredning av Ingen beredning pågår utbetalningsbeslut.Utbetalningsbeslut ÷ Starta beredning

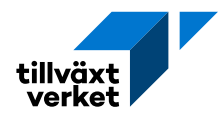

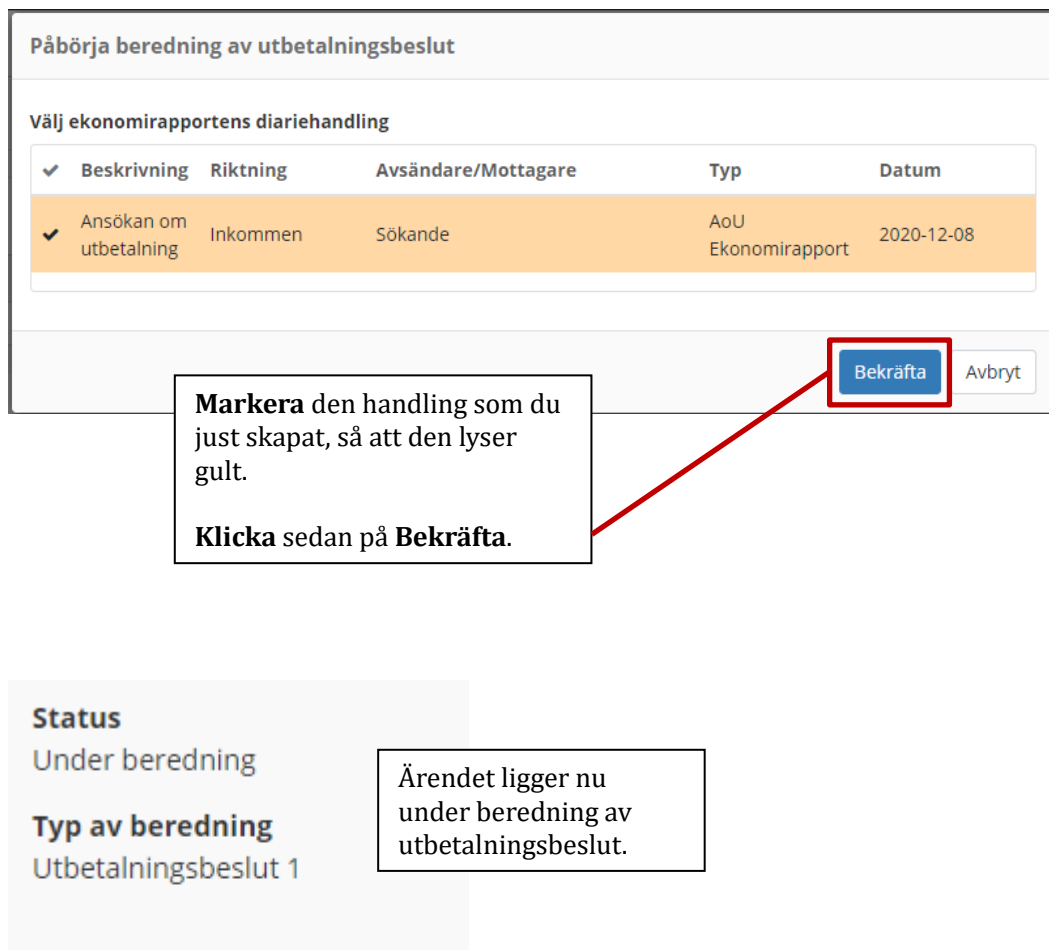

Gå till föreslå beslut

Validera ärende inför beslut

Ta bort AoU